## Содержание

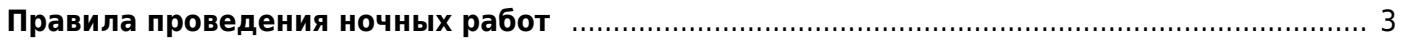

## <span id="page-2-0"></span>**Правила проведения ночных работ**

- 1. Все работы проводятся через SD
- 2. Для проведения работ должен быть предоставлен доступ по ssh (крайний случай teamviewer), доступ должен быть проверен сотрудником и подтвержден до согласования времени работ
- 3. Перед проведением работ заказчику необходимо за 15 минут сообщить о своей готовности в SD (или по согласованию в конференцию скайп - предпочтительно, телеграмм)
- 4. Если в течение 10 минут не последовало ответа в конференцию, то позвонить по основному номеру, если ответа нет, то позвонить по резервному номеру
- 5. **ВНИМАНИЕ! В случае отсутствия контакта с исполнителями, работы следует перенести на другое время**
- 6. Если получен положительный ответ со стороны исполнителей, то работы проводятся в соответствии с текущим планом работ
- 7. По окончанию работ заказчик уведомляет в соответствующем SD, в уведомлении (note) указывает наличие претензий по выполненным работам

Ночные работы вне времени ТП, это исключение и оплачиваются клиентом по двойному тарифу не менее чем за 2 часа. На ночные работы будет выставлен отдельный счет.